### Problems accessing certain sites

## Problems accessing certain sites

Bigpipe Troubleshooting

Follow these steps if you're having trouble accessing a specific site or group of sites.

### 1. Check the site hasn't been reported as being down:

- 1. Visit downforeveryoneorjustme.com?
- 2. Type the name of the website into the box (e.g. nzherald.co.nz):

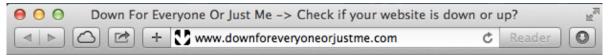

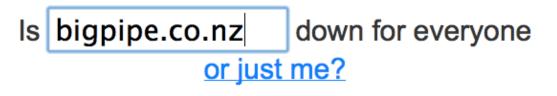

Web Hosting built for designers & developers -> Special Offer

Short URL at isup.me

- 3. Click "or just me?"
- If the site has been reported as being down then wait and try again later. Otherwise, proceed to the next

step.

# 2. Check that you're using the latest version of your current browser and, if not, update it.

Tip: Most modern browsers automatically update themselves. However, if you installed your browser a while ago it may not be doing that properly, so it is worth checking.

3. Try accessing the same website using a different browser (e.g. Chrome or Firefox).

4. Try accessing the same website using a different device (e.g. another phone or your PC).

#### 5. Create a support query

If you've tried all of the above steps and it hasn't fixed your problem, please visit our <u>Contact Us</u> page and let us know about the fault. Select "No Connection" from the drop-down list and let us know about the fault as soon as possible.